# **Linguaggio C: PUNTATORI**

- I puntatori sono una delle più importanti caratteristiche del linguaggio C.
- Permettono di lavorare *a basso livello*, mantenendo **flessibilità e praticità**.

• Il C utilizza molto i puntatori in maniera esplicita con: array, funzioni, strutture.

## **Definizione**

#### **Un puntatore è una variabile che contiene l'indirizzo di memoria di un'altra variabile**

**L'indirizzo associato ad una variabile corrisponde a quello del primo byte;** l**'indirizzo associato ad un vettore corrisponde a quello del suo primo elemento.**

- **p** è una variabile di tipo puntatore
- **p=&x** al puntatore p viene assegnato l'indirizzo della variabile x
- **\*p** denota la variabile puntata da p (cioè x)

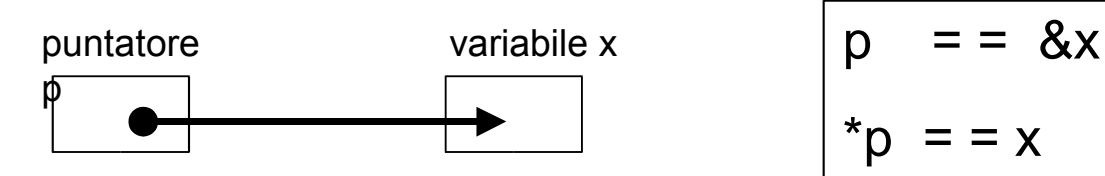

## **Operatori**

- L'asterisco (**\***) viene chiamato operatore di indirezione o **deferenziazione** e restituisce il contenuto dell'oggetto puntato dal puntatore;
- l'operatore indirizzo (**&)** restituisce l'indirizzo della variabile da cui è seguito: puntatore = &variabile;
- i 2 operatori sono complementari: &\*p coincide con p

Esempio:

• x è una variabile memorizzata all'indirizzo 138 e con valore 50;

• p è un puntatore alla variabile x e quindi contiene il suo indirizzo di memoria (138);

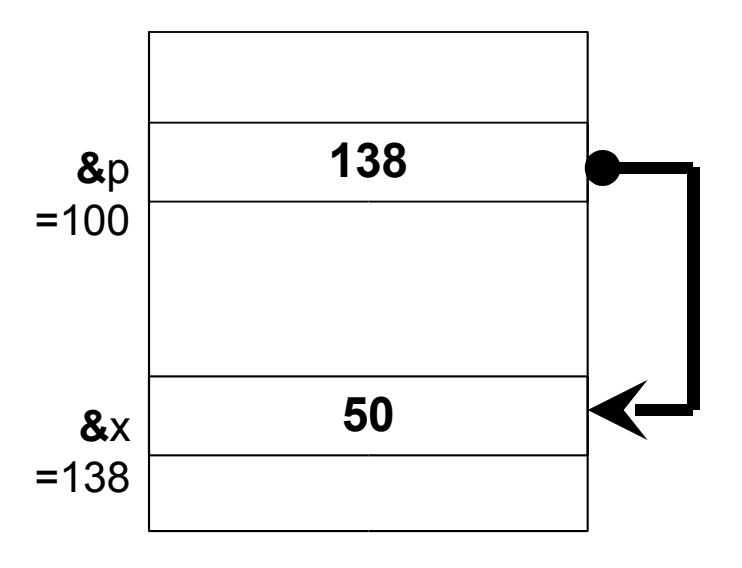

## **Dichiarazione**

• **La dichiarazione di un** *puntatore* **è la seguente:**

*<tipo\_base> \*<identificatore\_var\_puntatore>*

• **Il tipo base del puntatore serve per definire il tipo delle variabili a cui punterà il puntatore.**

int x=50; int \*p;  $p=8x$ ; // => \* $p=x=50$ 

## **Qualche esempio**

int \*p; /\* dichiara p come un puntatore a int \*/ int  $x=1, y=2$ ;

(1)  $p = 8x$ ; /\* assegna a p l'indirizzo di x \*/

(2)  $y = np$ ; /\* assegna a y il contenuto di p \*/

(3)  $x=p$  /\* assegna ad x il valore di p, cioè l'indirizzo del puntato da p \*/

(4) \*p=3; /\* assegna al contenuto di pointer il valore 3 \*/

la variabile x si trova nella locazione di memoria 100, y nella 200 e p nella 1000

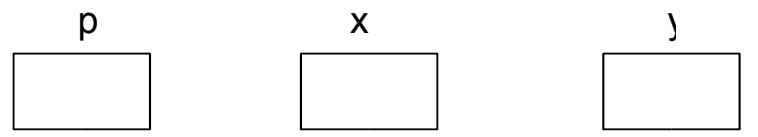

(1) fa si che pointer contenga il valore 100 (cioè l'indirizzo di memoria di x).  $(2)$  fa si che y assuma valore 1 (il valore del puntato da p, cioè x). (3) fa si che x assuma valore 100 (cioè il valore di p).  $(4)$  assegna alla variabile puntata da p il valore 3 (quindi x=3).

## **Array**

• **L'array è un puntatore** ad un'area di memoria pre-allocata, che **contiene l'indirizzo del primo elemento** del vettore.

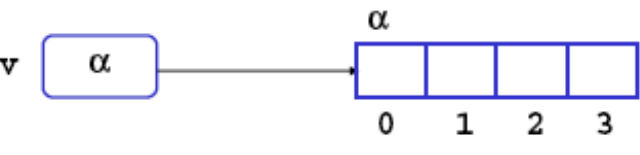

• Indicano tutti la stessa cosa

$$
v \quad \& v[0] \quad \alpha
$$

v+1 &v[1] α+1

## **Puntatori: 3 valori**

Quindi in merito ai puntatori possiamo avere tre possibili valori:

#### *int \*pointer;*

- *pointer* contenuto o valore della variabile puntatore (indirizzo della locazione di memoria a cui punta)
- **&pointer** indirizzo fisico della locazione di memoria del puntatore
- **\*pointer** contenuto della locazione di memoria a cui punta

NB Quando un puntatore viene dichiarato non punta a nulla: per poterlo utilizzare deve puntare a qualcosa! E' un errore comune non assegnare un indirizzo di memoria a un puntatore prima di usarlo e nessun compilatore lo segnala:

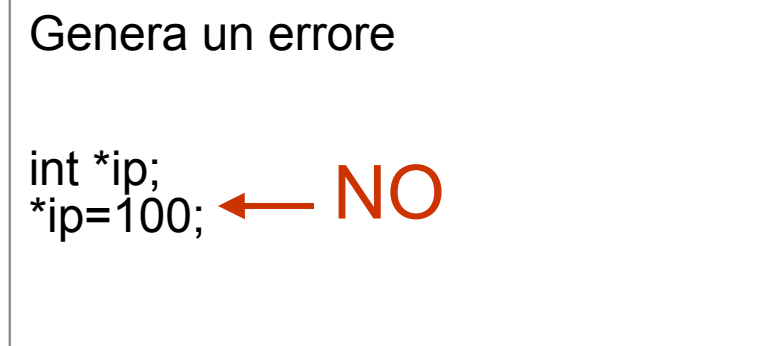

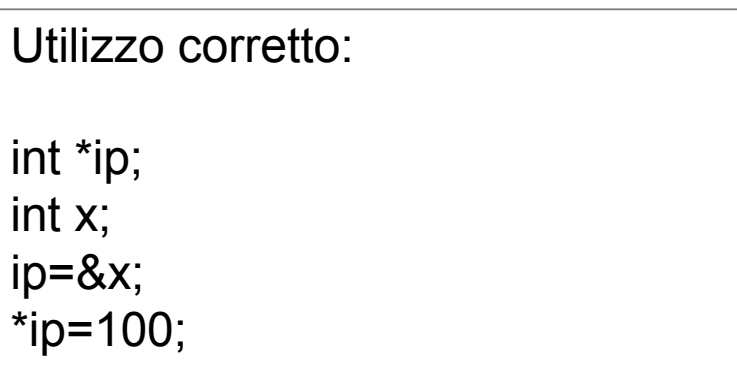

## **Funzioni: passaggio per indirizzo**

- Generalmente gli argomenti vengono passati alle funzioni per **valore**.
- Il passaggio per indirizzo si usa quando si devono mantenere le modifiche apportate alle variabili all'interno delle funzioni.

esempio: la funzione **scambia (alfa, beta)** che trasferisce il valore di alfa in beta e viceversa; in questo caso al termine della funzione (con return) i valori delle variabili alfa e beta non sono stati modificati. Come ottenere lo scambio effettivo del valore delle due variabili?.

Si devono passare alla funzione, non i valori delle variabili, ma il loro indirizzo **scambia (&alfa, &beta)**

```
#include <stdio.h>
```
void scambia(int \*apt, int \*bpt);

```
int main()
{
```
}

```
int alfa = 5:
int beta = 13:
```

```
printf("alfa = %d, beta = %d\n", alfa, beta);
```

```
scambia(&alfa, &beta);
```

```
printf("alfa = %d, beta = %d\n", alfa, beta);
```
void scambia(int \*apt, int \*bpt) { int temp;  $temp = \n *apt;$ \*apt =  $*$ bpt; \*bpt = temp; }

### **Strutture**

```
struct persona{ 
    char nome[20]; 
    int eta; } P1; 
   P1.eta=30;
```
Il puntatore a struttura accede ai campi dell'elemento a cui punta attraverso il simbolo freccia (**->**) invece del punto (.)

**\_\_\_\_\_\_\_\_\_\_\_\_\_\_\_\_\_\_\_\_\_\_\_\_\_\_\_\_\_\_\_\_\_\_\_\_\_\_\_\_\_\_\_\_\_\_\_\_\_\_\_\_\_\_\_\_**

```
struct punto { int x, y; } elemento;
struct punto *puntatore;
```

```
puntatore = &elemento;
```

```
puntatore->x = 6; // equivale a elemento.x=6
puntatore->y = 8;
```
## **Liste**

I puntatori si usano anche per creare liste semplici: si collegano due elementi, attraverso l'inserimento di un campo aggiuntivo che rappresenta un puntatore ad una struttura delle stesso tipo (next):

typedef struct {

int valore; //informazione da memorizzare in ogni elemento ELEMENTO \*next; //campo aggiuntivo di collegamento } ELEMENTO; ELEMENTO el1, el2;

// in questo modo l'elemento successivo di el1 diventa el2  $el1.next = &el2$ :